### **ЮЖНО-УРАЛЬСКИЙ ГОСУДАРСТВЕННЫЙ УНИВЕРСИТЕТ**

УТВЕРЖДАЮ: Декан факультета Филиал г. Миасс Электротехнический Электронный документ, подписанный ПЭП, хранится в системе электронного документооборота Южно-Уральского государственного университета СВЕДЕНИЯ О ВЛАДЕЛЬЦЕ ПЭП Кому выдан: Войнов И. В. Пользователь: voinoviv

И. В. Войнов

ньзователь. voinoviv<br>га полписания: 15.12.2

### **РАБОЧАЯ ПРОГРАММА**

**дисциплины** ФД.01 Инструментальные средства инженерных расчетов **для направления** 27.03.04 Управление в технических системах **уровень** Бакалавриат **форма обучения** заочная **кафедра-разработчик** Прикладная математика и ракетодинамика

Рабочая программа составлена в соответствии с ФГОС ВО по направлению подготовки 27.03.04 Управление в технических системах, утверждённым приказом Минобрнауки от 31.07.2020 № 871

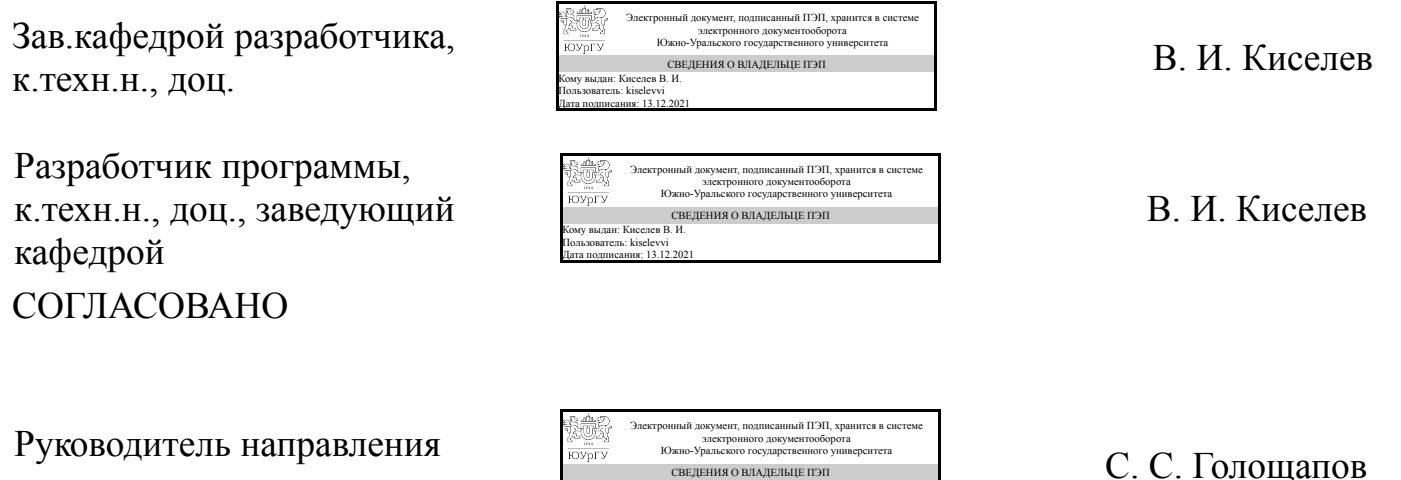

к.техн.н., доц.

Кому выдан: Голощапов С. С. Пользователь: goloshchapovss Дата подписания: 14.12.2021

### **1. Цели и задачи дисциплины**

Целью преподавания дисциплины «Инструментальные средства инженерных расчетов» является освоение студентами базовых знаний в области использования современных инструментальных программных средств выполнения математических и инженерных расчетов, технологий созадния вычислительных алгоритмов и компьютерных моделей реальных физических процессов, описываемых функциональными зависимостями, дифференциальными уравнениями и т.д. в современных пакетах прикладных программ. Задачи дисциплины:- - ознакомление студентов с основными технологиями и современными инструментальными программными средствами, применяемыми при выполнении широкого круга математических и инженерных задач; - - формирование навыков синтеза алгоритмов и функционально-блоковых моделей на основе имеющихся математических моделей реальных физических процессов; - формирование практических навыков работы в широко применяемых программных средствах математического компьютерного моделирования; - - подготовка студентов к дальнейшему образовательной и профессиональной деятельности в своей области.

### **Краткое содержание дисциплины**

В курсе "Инструментальные средства инженерных расчетов" рассматривается применение пакетов программ для построения инженерных расчетов: 1. Математический пакет (система компьютерной алгебры) MathCAD; 2. Пакет прикладных программ для математических и инженерных вычислений MATLAB; 3. Среда модельно-ориентированного проектирования и междисциплинарного моделирования сложных технических систем Simulink.

### **2. Компетенции обучающегося, формируемые в результате освоения дисциплины**

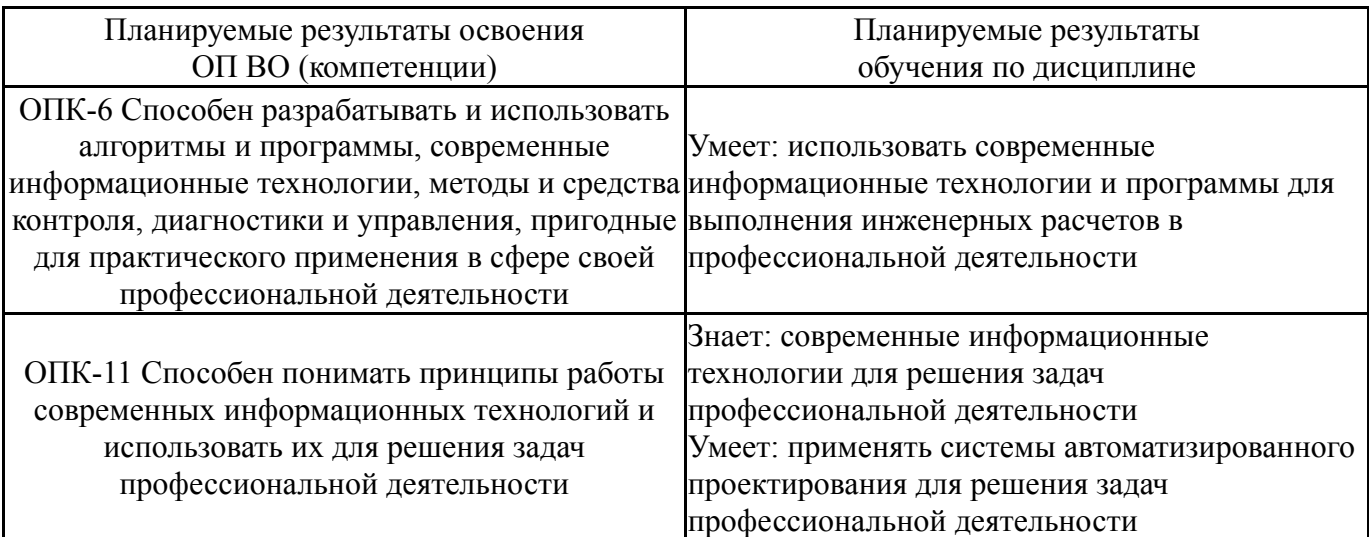

## **3. Место дисциплины в структуре ОП ВО**

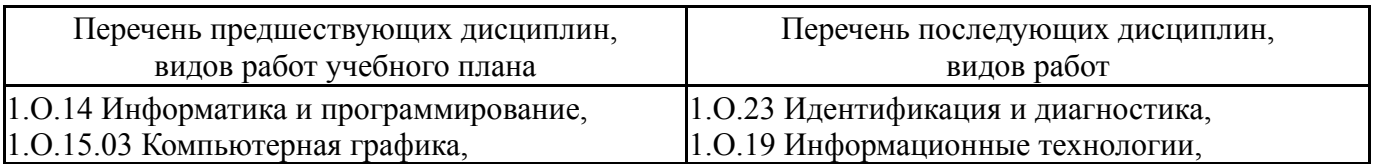

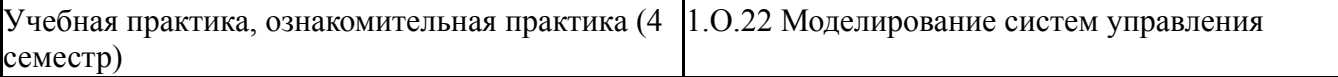

Требования к «входным» знаниям, умениям, навыкам студента, необходимым при освоении данной дисциплины и приобретенным в результате освоения предшествующих дисциплин:

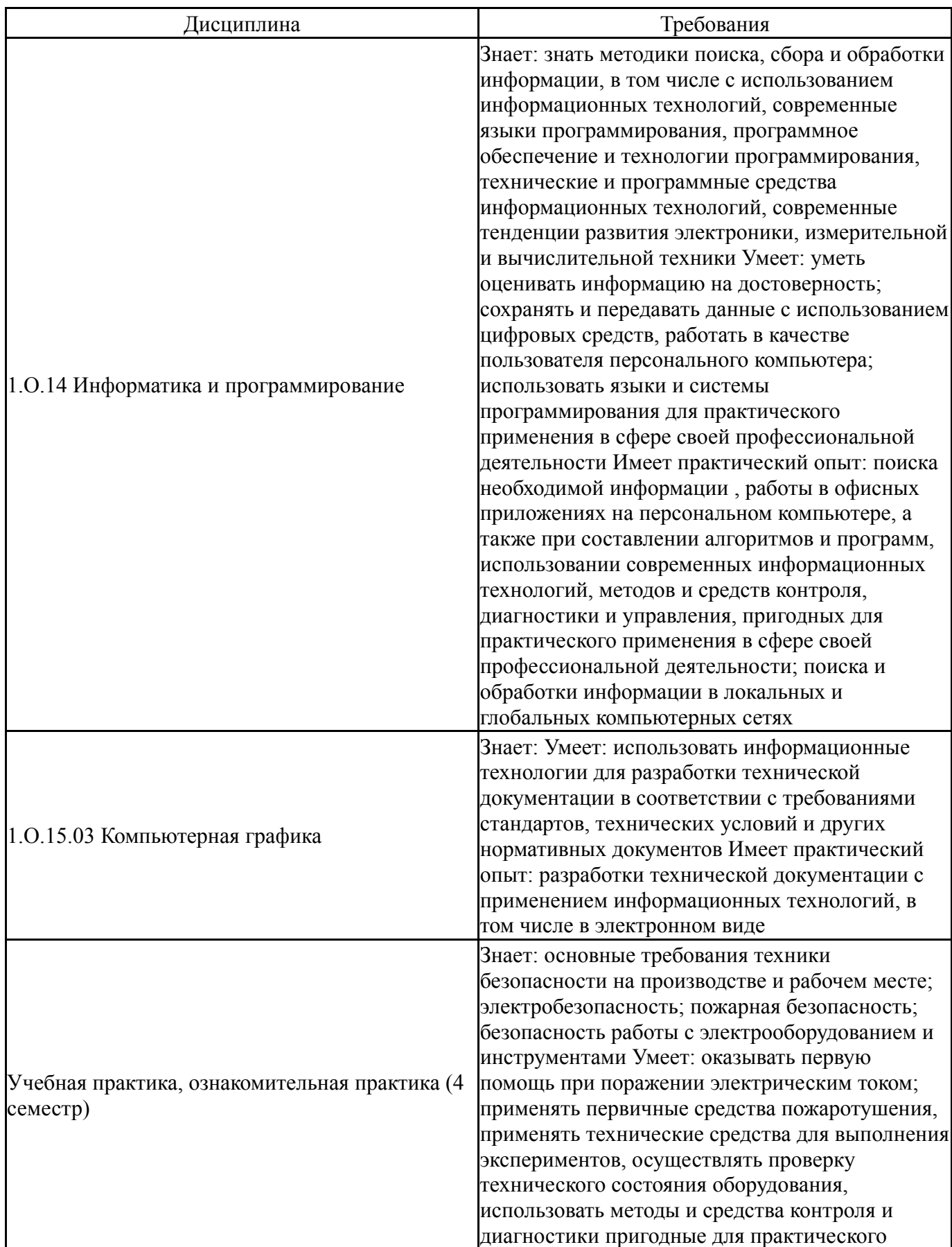

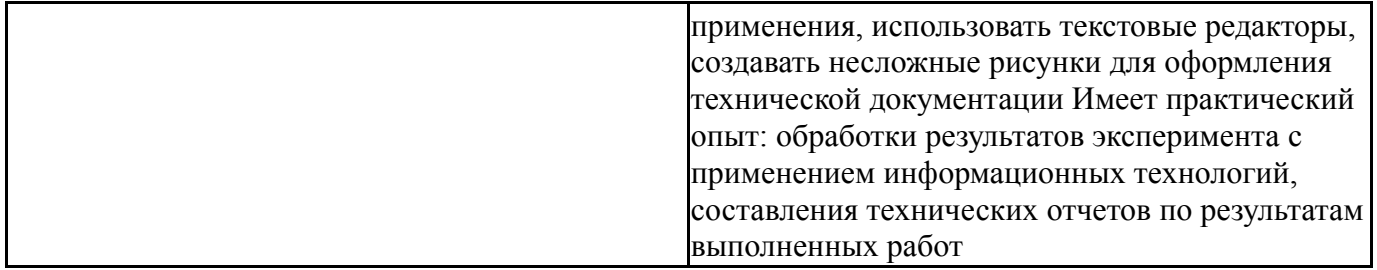

# **4. Объём и виды учебной работы**

Общая трудоемкость дисциплины составляет 2 з.е., 72 ч., 12,25 ч. контактной работы

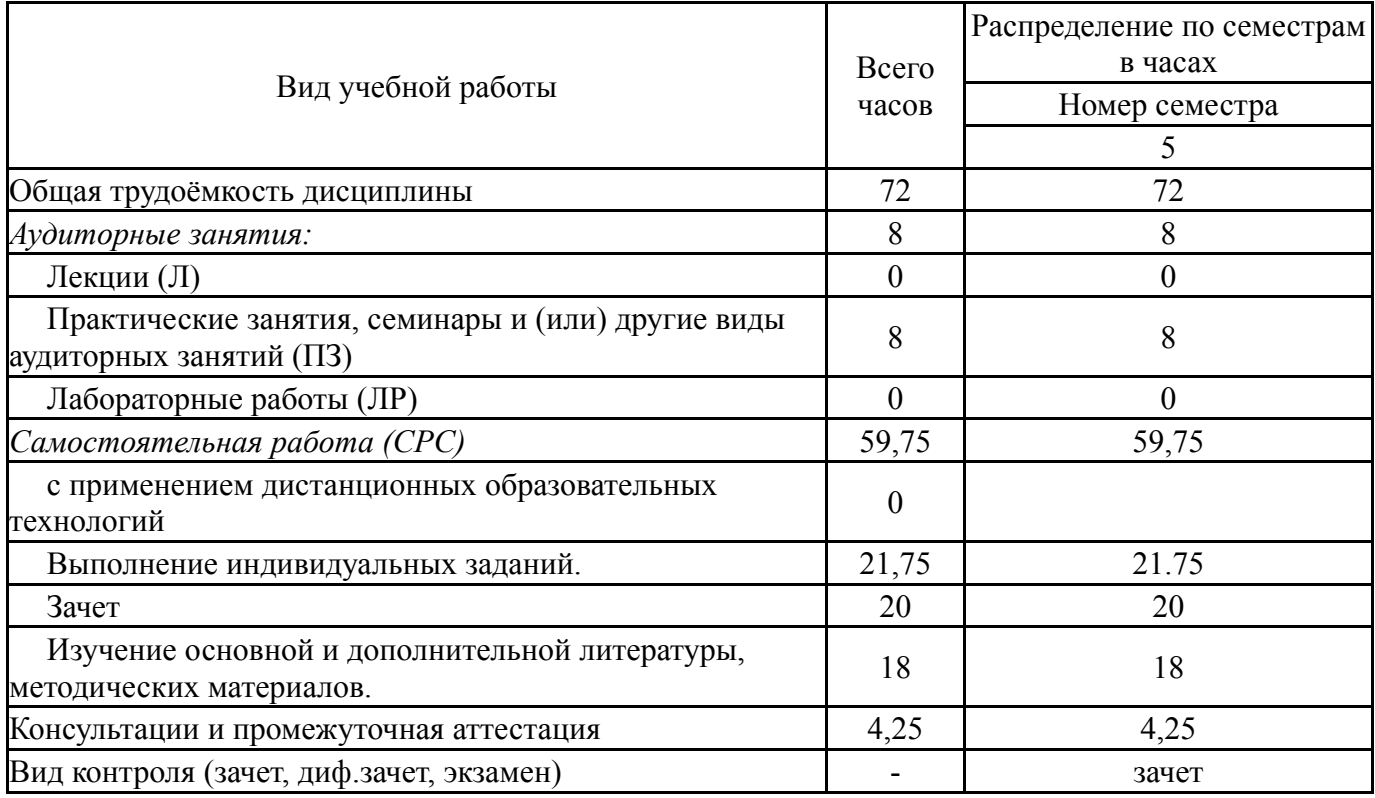

## **5. Содержание дисциплины**

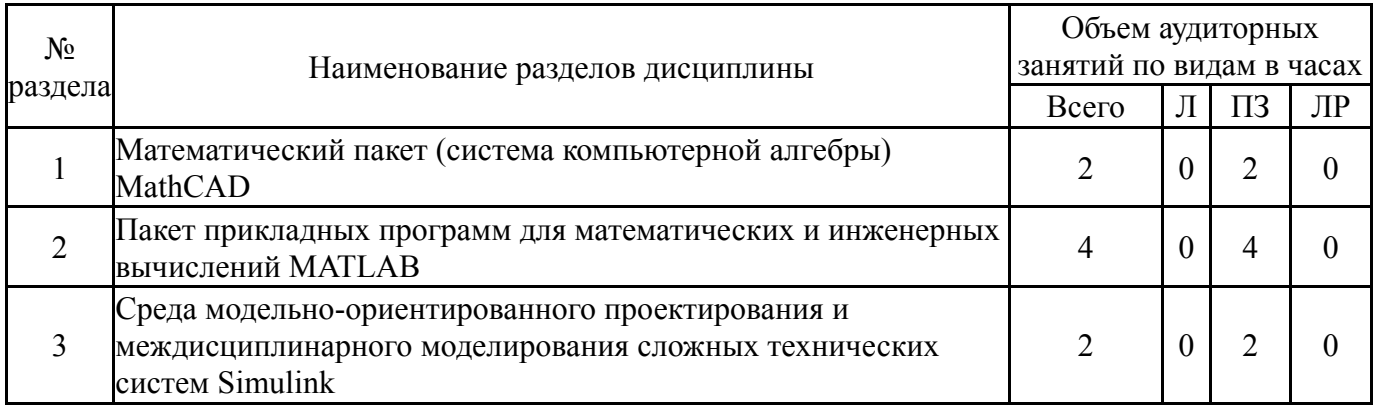

## **5.1. Лекции**

Не предусмотрены

## **5.2. Практические занятия, семинары**

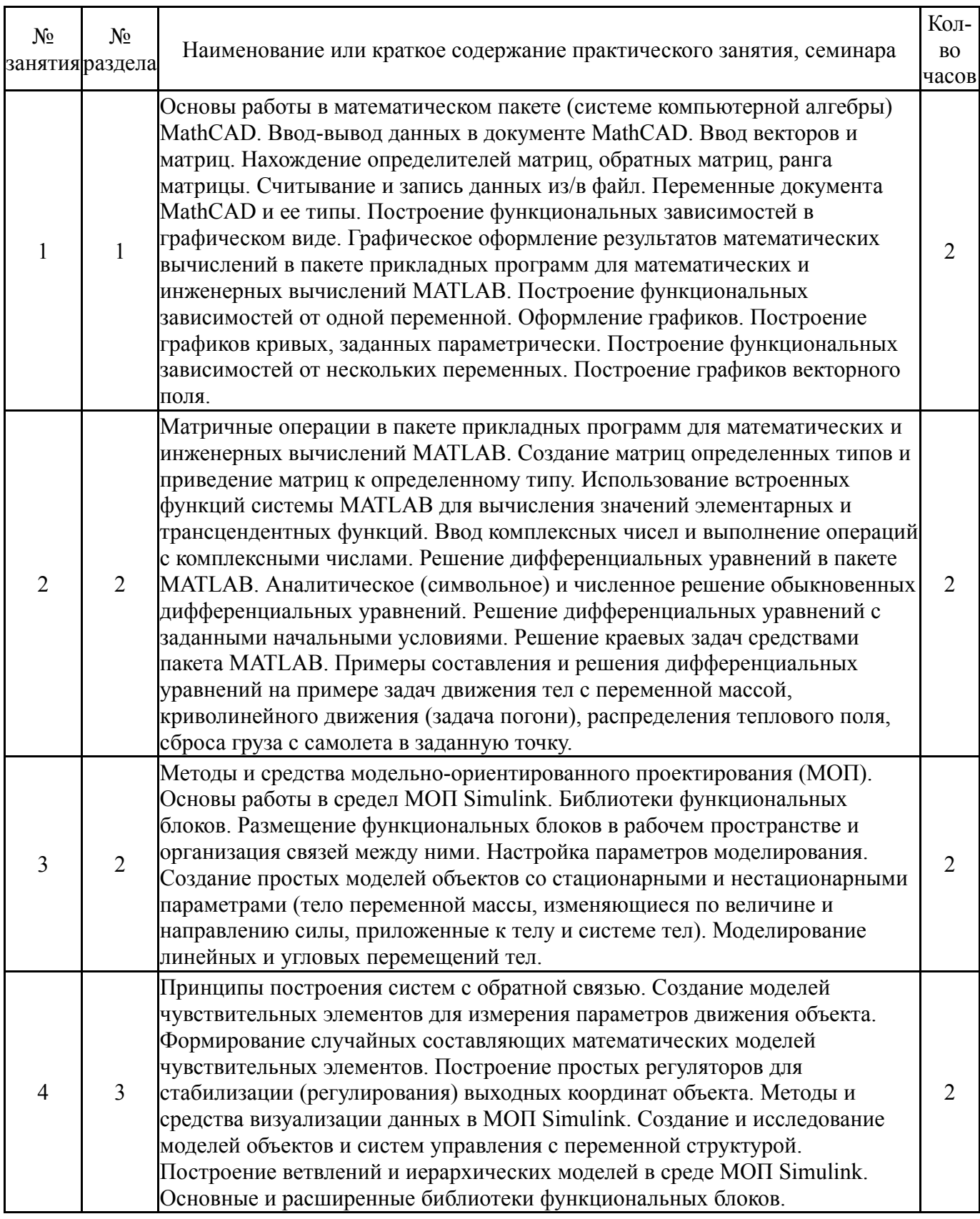

# **5.3. Лабораторные работы**

Не предусмотрены

# **5.4. Самостоятельная работа студента**

Выполнение СРС

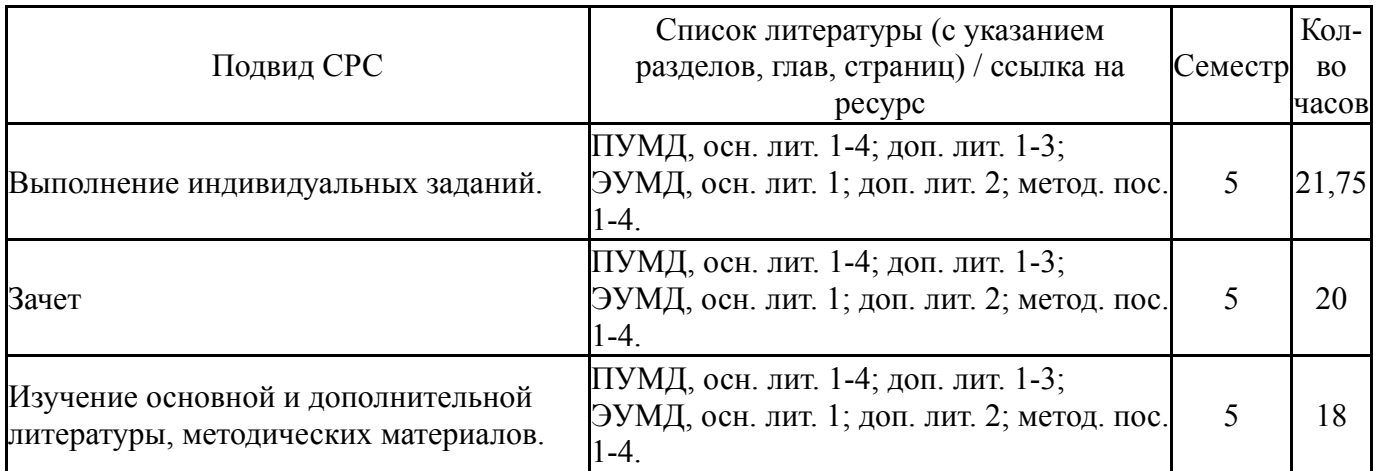

## **6. Текущий контроль успеваемости, промежуточная аттестация**

Контроль качества освоения образовательной программы осуществляется в соответствии с Положением о балльно-рейтинговой системе оценивания результатов учебной деятельности обучающихся.

## **6.1. Контрольные мероприятия (КМ)**

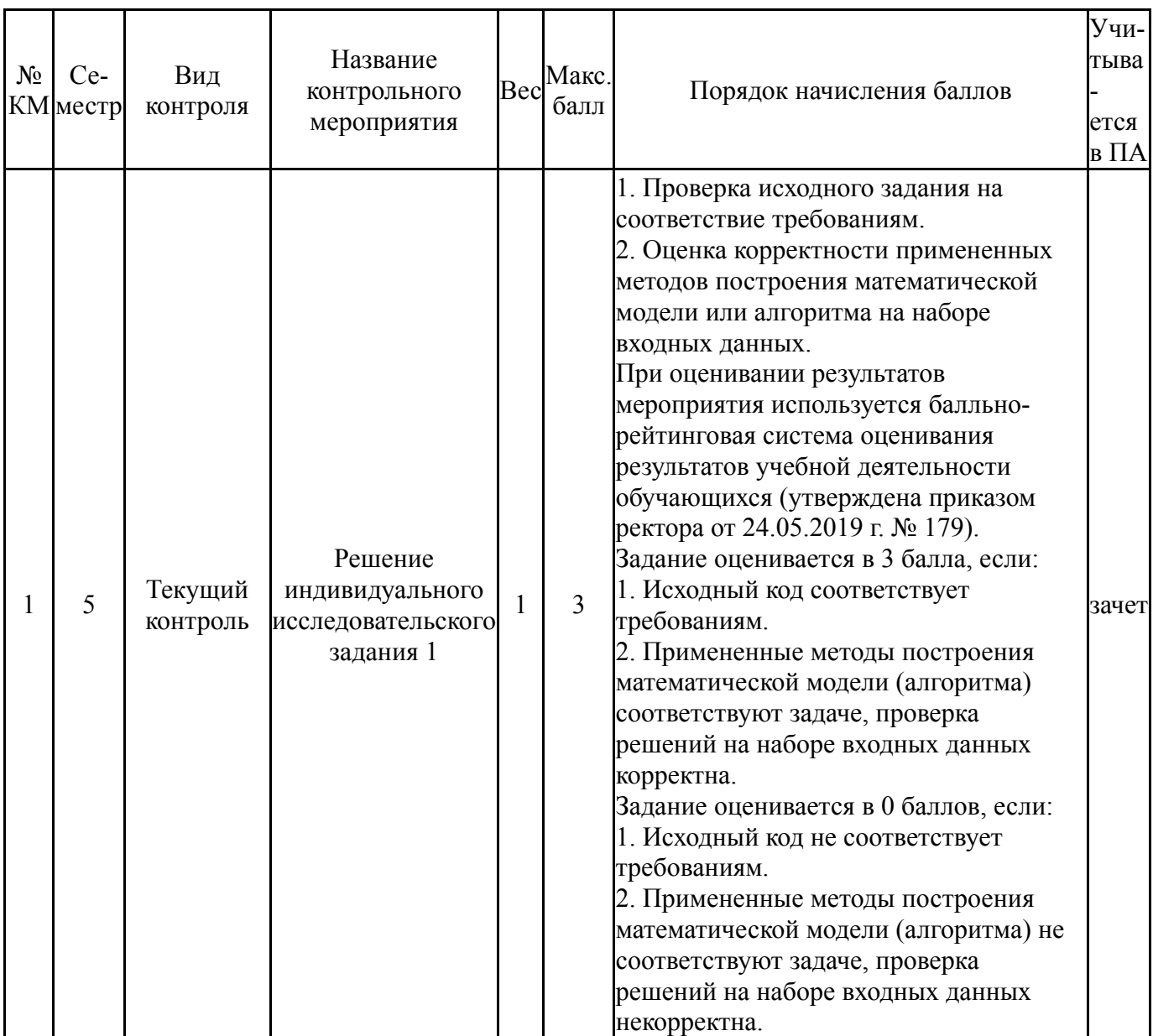

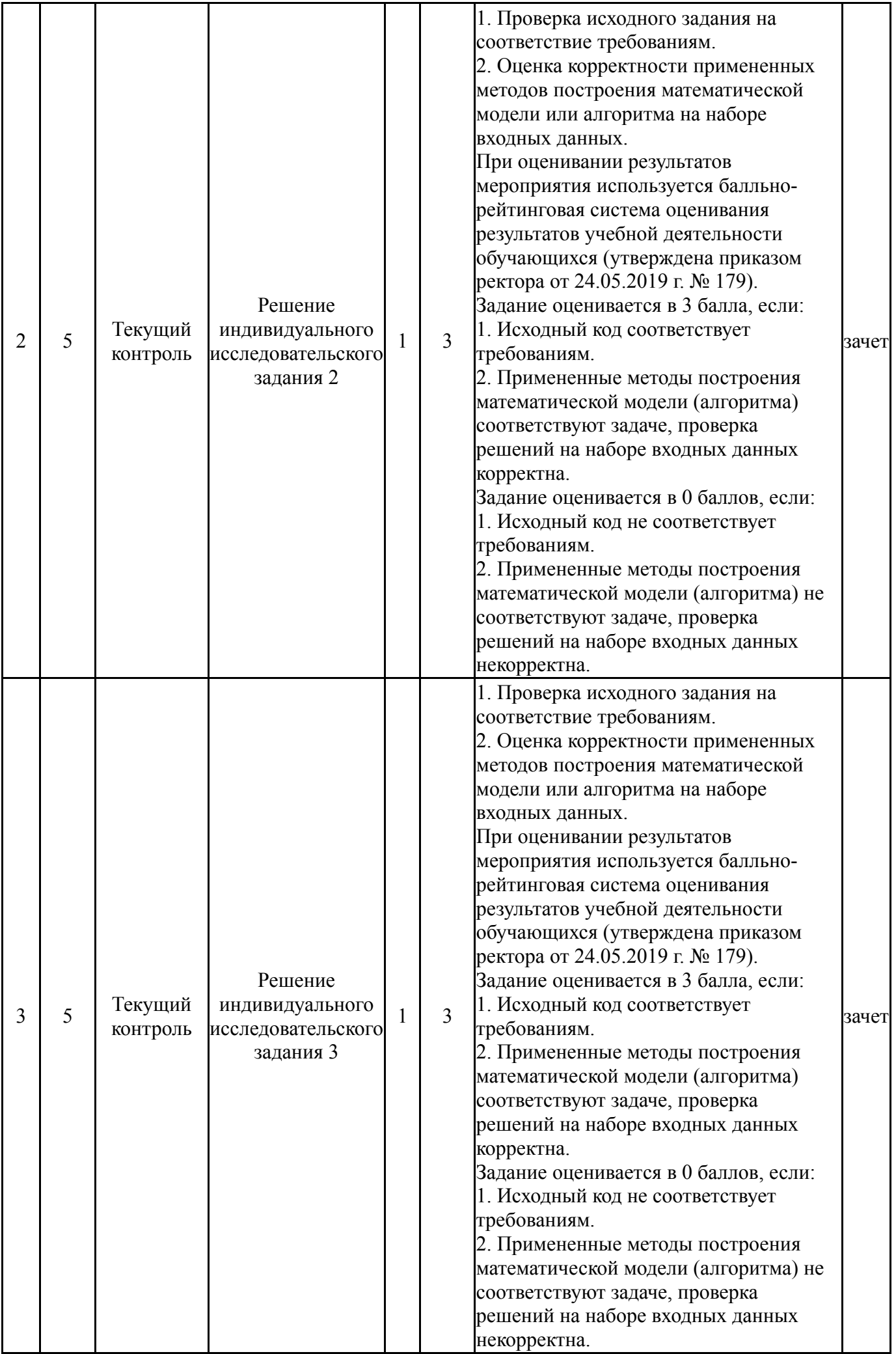

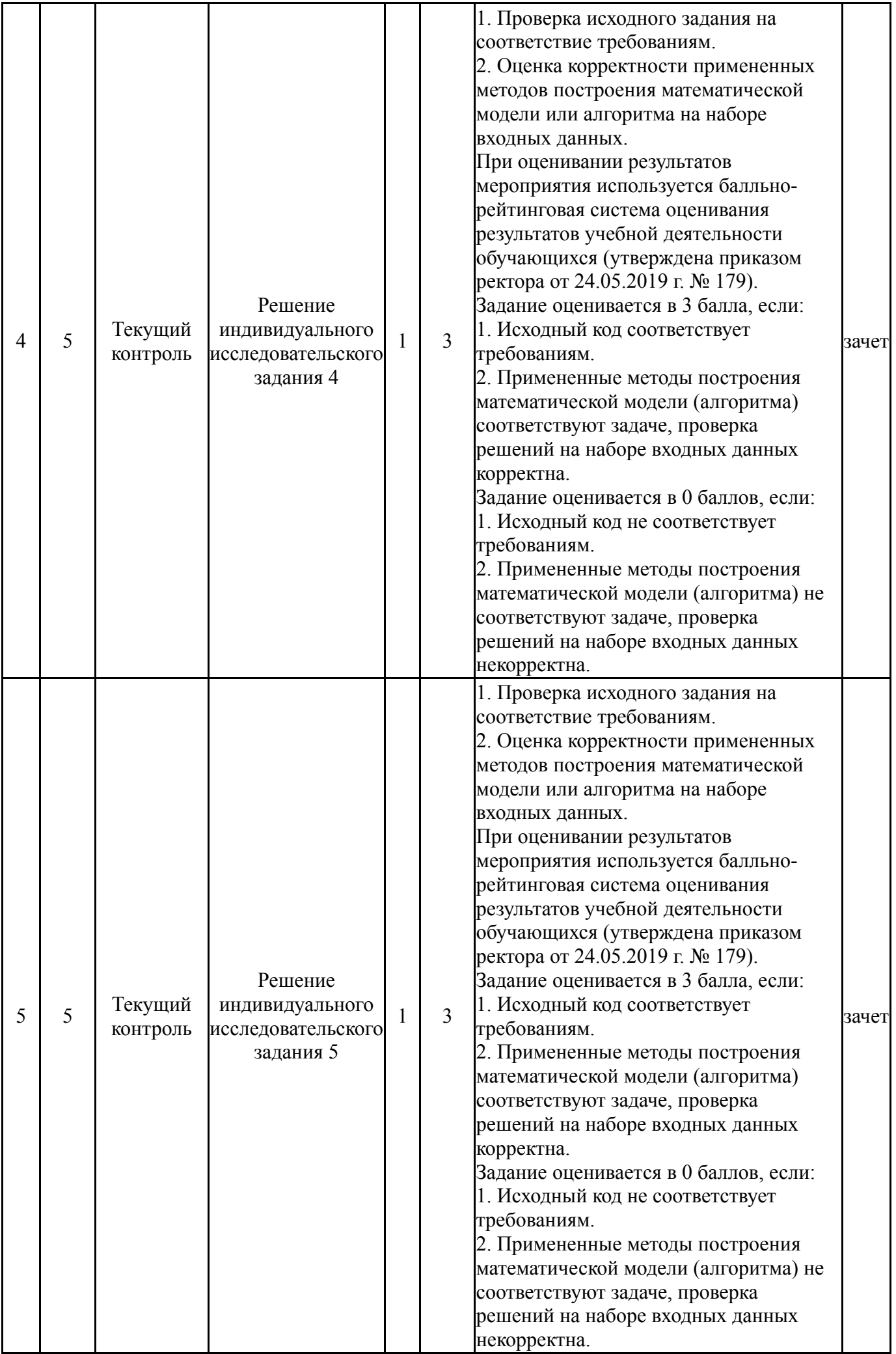

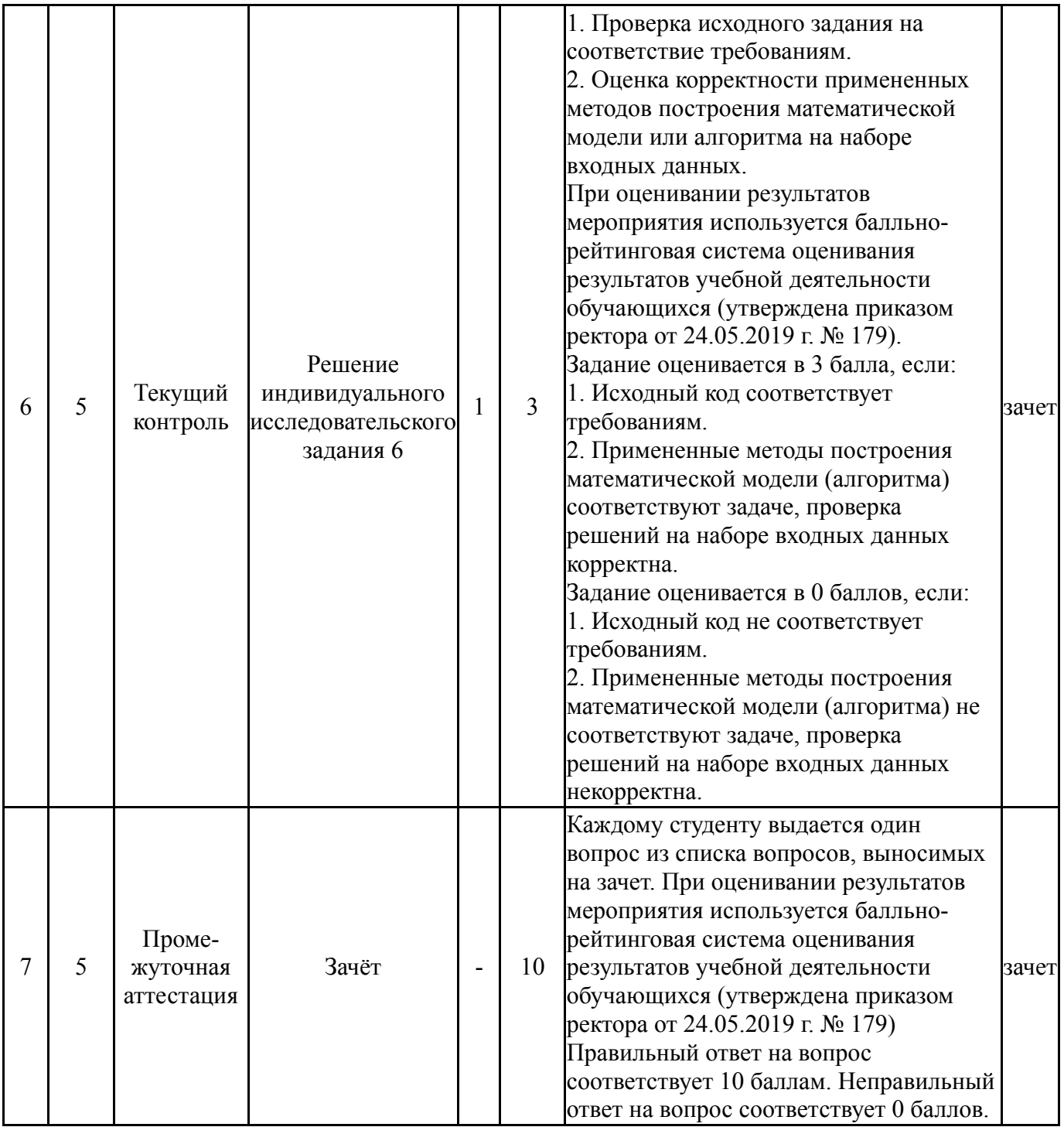

# **6.2. Процедура проведения, критерии оценивания**

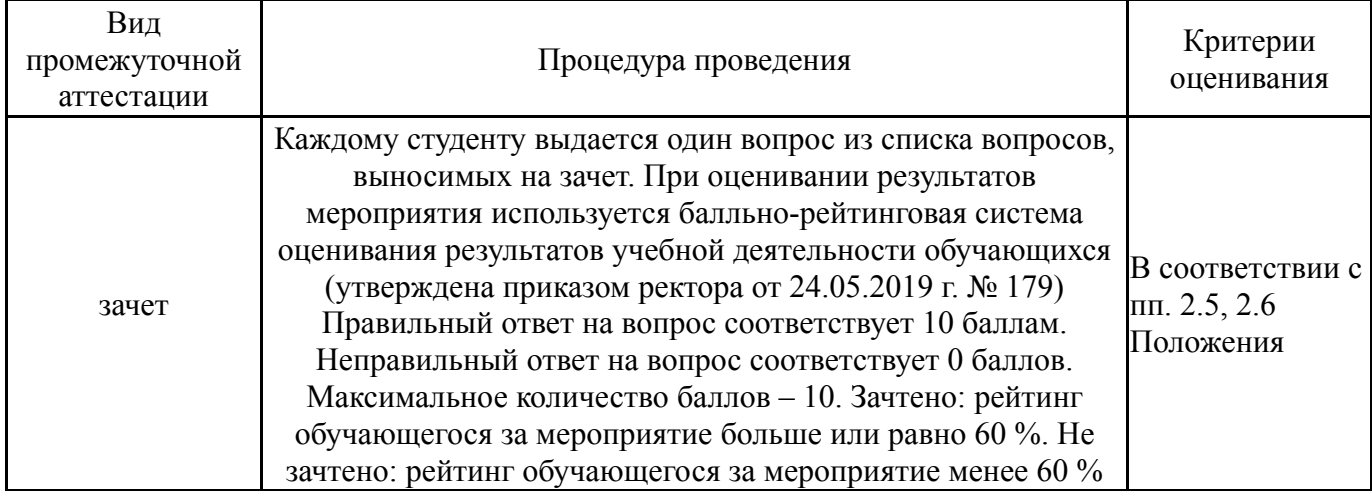

#### **6.3. Оценочные материалы**

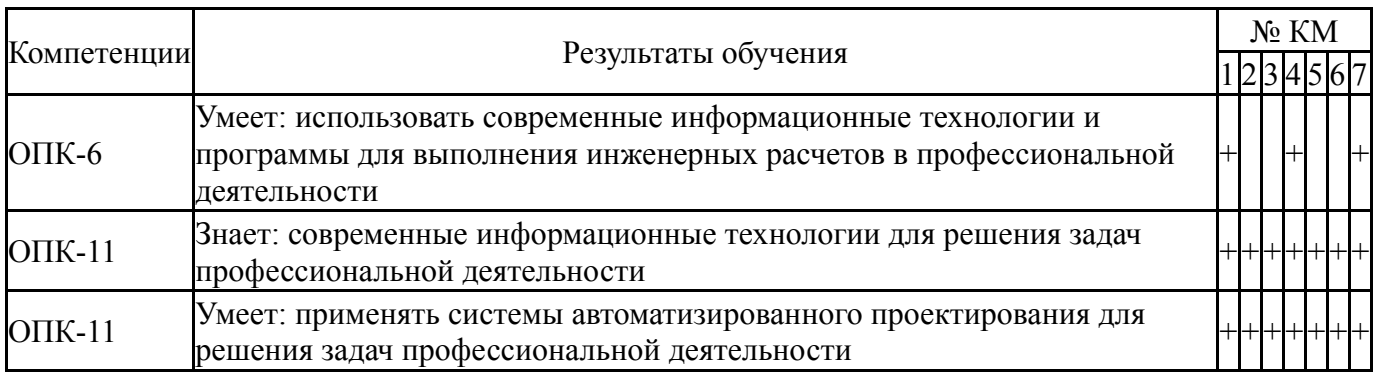

Фонды оценочных средств по каждому контрольному мероприятию находятся в приложениях.

### **7. Учебно-методическое и информационное обеспечение дисциплины**

### **Печатная учебно-методическая документация**

*а) основная литература:*

1. Тимохин, А. Н. Моделирование систем управлениес применением MatLab [Текст] : учебное пособие / А. Н. Тимохин, Ю. Д. Румянцев ; под ред. А. Н. Ти-мохина. - М. : Инфра-М, 2017. - 256 с. - (ВЫСШЕЕ ОБРАЗОВАНИЕ : БАКАЛАВРИАТ). - ISBN 978-5-16010185-9

2. Бертяев В.Д. Теоретическая механика на базе MathCad. Практикум. С-П., «БХВ-Петербург», 2005

3. Мартьянова, Г.В. Расчет балок и рам методом сил в комплексе Mathcad: метод. указания к выполнению домашних заданий по курсу «Сопротивление материалов»

4. Макаров, Е.Г. Сопротивление материалов на базе Mathcad : учебное пособие / Е.Г.Макаров. - СПб.: БХВ-Петербург, 2004. 512с.: ил.

*б) дополнительная литература:*

1. Поршнев, С. В. Численные методы на базе Mathcad [Текст] : учебное пособие / С. В. Поршнев, И. В. Беленкова. - СПб. : Бхв-Петербург, 2014

2. Топольский Д.В.,Топольская И.Г. Использование MathCad в электронных расчетах: Учебное посо-биеУчебное пособие/Топольский Д.В., Топольская И.Г. - Челябинск : Изд-во юургу, 2009. + Компьютерная версия

3. Топольский, Д. В. Использование MathCad в электронных расчетах : учебное пособие / Д. В. Топольский, И. Г. Топольская. - Челябинск : Изд-во ЮУрГУ, 2009 . + Электрон. текстовые дан.

*в) отечественные и зарубежные журналы по дисциплине, имеющиеся в библиотеке:* Не предусмотрены

*г) методические указания для студентов по освоению дисциплины:*

1. Куликова О.В. Исследование функций нескольких переменных в системе Mathcad. Учеб. пособие. — Екатеринбург: Уральский государственный университет путей сообщения (УрГУПС), 2007. — 67 с.

2. Новиковский Е.А. Работа в MathCAD 15. Учебное пособие, Барнаул, Типография АлтГТУ, - 2013, -114с.

3. Медведева Н.В. Применение системы Mathcad для решения задач по линейной алгебре. Учебно-методическое пособие для выполнения индивидуальных и лабораторных работ. — Екатеринбург: УрГУПС, 2016. — 93 с. — ISBN 978-5-94614-375-2.

4. Берков Н.А., Елисеева Н.Н. Математический практикум с применением пакета Mathcad. Учебное пособие. - М: МГИУ, 2006. - 135 с.

*из них: учебно-методическое обеспечение самостоятельной работы студента:*

1. Куликова О.В. Исследование функций нескольких переменных в системе Mathcad. Учеб. пособие. — Екатеринбург: Уральский государственный университет путей сообщения (УрГУПС), 2007. — 67 с.

2. Новиковский Е.А. Работа в MathCAD 15. Учебное пособие, Барнаул, Типография АлтГТУ, - 2013, -114с.

3. Медведева Н.В. Применение системы Mathcad для решения задач по линейной алгебре. Учебно-методическое пособие для выполнения индивидуальных и лабораторных работ. — Екатеринбург: УрГУПС, 2016. — 93 с. — ISBN 978-5-94614-375-2.

4. Берков Н.А., Елисеева Н.Н. Математический практикум с применением пакета Mathcad. Учебное пособие. - М: МГИУ, 2006. - 135 с.

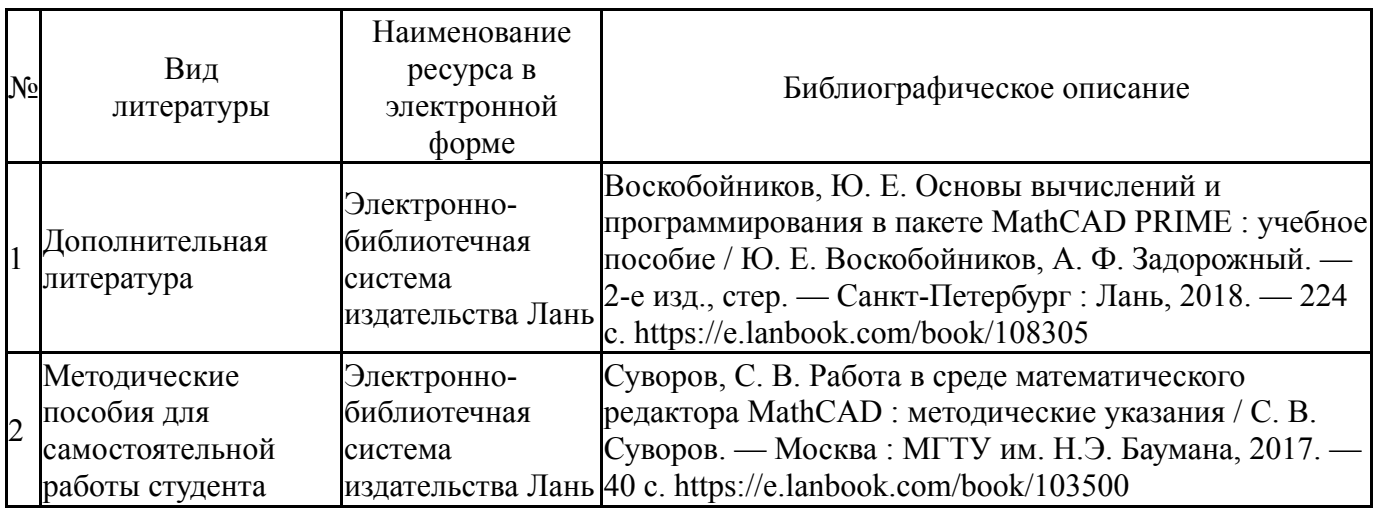

### **Электронная учебно-методическая документация**

Перечень используемого программного обеспечения:

1. PTC-MathCAD(бессрочно)

2. Math Works-MATLAB, Simulink R2014b(бессрочно)

Перечень используемых профессиональных баз данных и информационных справочных систем:

Нет

### **8. Материально-техническое обеспечение дисциплины**

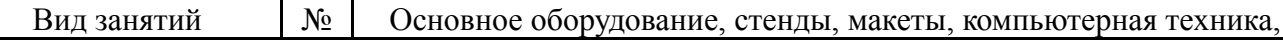

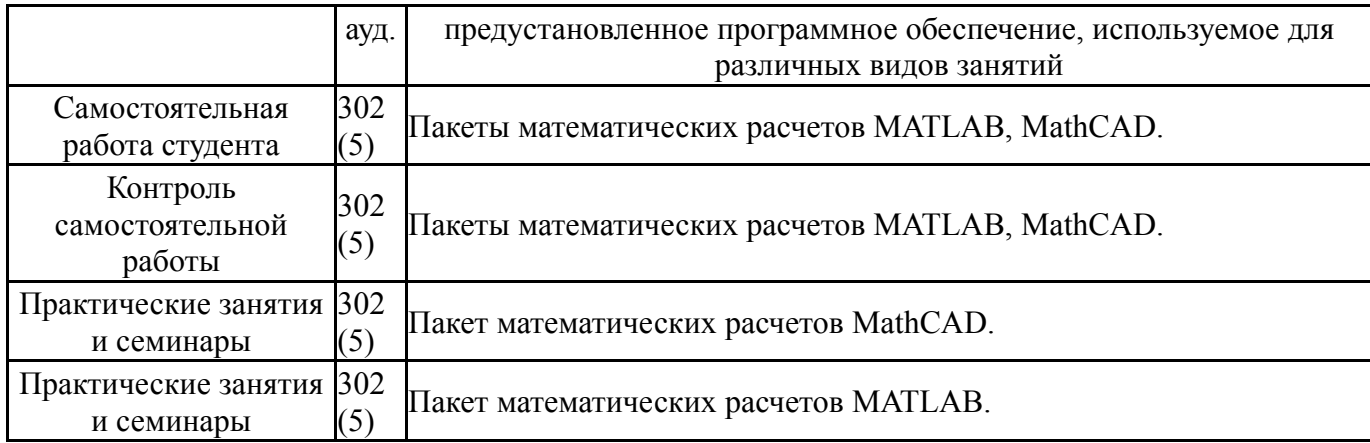